## All Reports (Reports Menu)

Last Modified on 11/03/2020 12:33 am EST

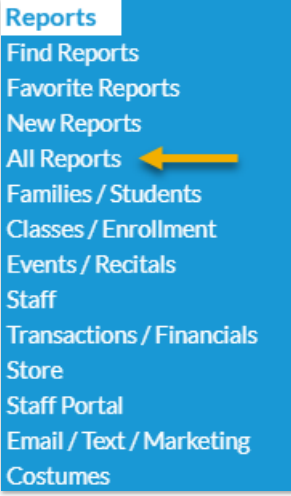

*All Reports* from the*Reports* menu opens an alphabetical listing of every Jackrabbit report.

Hover over a report name to see a brief description of that report.

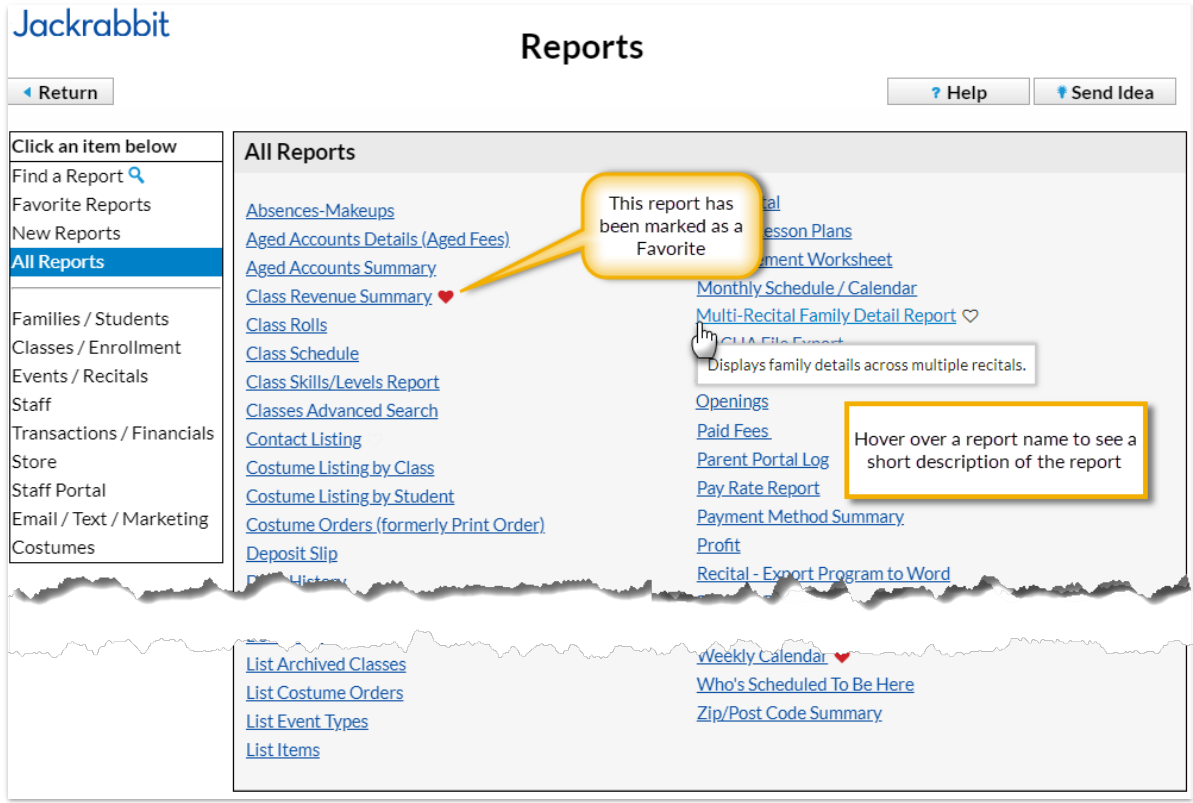